# **HBCSD TECHNOLOGY LESSON PLAN 4th GRADE (Lesson 1)**

## **Grade Level** 4

**Lesson Title** - Create a Mapping Animation to Represent California Over Time.

#### **Standards**

- Social [Studies](http://www.google.com/url?q=http%3A%2F%2Fwww.cde.ca.gov%2Fbe%2Fst%2Fss%2Fdocuments%2Fhistsocscistnd.pdf&sa=D&sntz=1&usg=AFQjCNFxZSgrhK3LhrOUITixftgG_8zAZw) - 4.1 - Students demonstrate an understanding of the physical and human geographic features that define places and regions in California.

- Science - [SC.4.L.17.4](http://www.google.com/url?q=http%3A%2F%2Ftracker.cci.fsu.edu%2Fteacher%2Fngsss4%2F&sa=D&sntz=1&usg=AFQjCNHn6CFciKX7VOvVagG1jHsXuC-6rA) - Recognize ways plants and animals, including humans, can impact the environment. - Language Arts - CCSS.ELA-Literacy.L.4.4c Consult reference materials (e.g., dictionaries, glossaries,

thesauruses), both print and digital, to find the pronunciation and determine or clarify the precise meaning of key words and phrases.

## **Technology Competencies**

- Develop effective search strategies
- Create and publish online presentations to audiences inside/outside the classroom
- Create a product using grade level appropriate tools
- Add images to presentations from Internet, files, or clip art
- Understand the purpose of using a multimedia presentation
- Use developmentally appropriate multimedia resources

#### **Purpose**

Use a geographical mapping system to learn about the physical features of an area through history. Create a simple animation to show the changes over time.

#### **Resources**

maps: [http://education.nationalgeographic.com/education/mapping/?ar\\_a=1&force\\_AR=True](http://www.google.com/url?q=http%3A%2F%2Feducation.nationalgeographic.com%2Feducation%2Fmapping%2F%3Far_a%3D1%26force_AR%3DTrue&sa=D&sntz=1&usg=AFQjCNHNJvvgZqo05GRxIIw8aBl2udw5NA) Mapping App for ipad - World History Maps (free) To make animation - [www.voicethread.com](http://www.google.com/url?q=http%3A%2F%2Fwww.voicethread.com&sa=D&sntz=1&usg=AFQjCNHk0Fj8Es_eG8ZaivyZzkgeX5RZCg) or [www.prezi.com](http://www.google.com/url?q=http%3A%2F%2Fwww.prezi.com&sa=D&sntz=1&usg=AFQjCNEvM_HHlQ3cpFEJti-htheUfFNy1Q)

#### **Supplies**

- Classroom computers with Internet accessibility. (or ipads)
- Text books and trade books

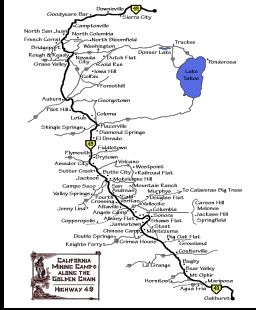

### **Direct Instruction**

- 1. After learning the California history unit from the Social Studies and Science texts, students will be asked to create their own animation of the changing physical features of California through history.
- 2. Students will need to be given many lessons on the changing ownership of the land (ranchos, towns, etc.).
- 3. Present numerous digital maps of California to students using the resources given.

# **HBCSD TECHNOLOGY LESSON PLAN 4th GRADE (Lesson 1)**

## **Guided Practice**

- 1. As a class, brainstorm ways to represent the changing area of California using sketches, photos, digital media, etc.
- 2. Create a class VoiceThread or Prezi as an example showing students how to import graphics and record into the program. Once the kids get a taste of the program, they will be off and running and will be able to help each other with small issues that arise.
- 3. Students will then create their own VoiceThread or Prezi showing California through history.

## **Differentiated Instruction**

EL - Students will need many forms of realia to make sure they understand not only the history of the changing features of California, but also how to use the multimedia program.

GATE - Students may choose to take this presentation a step further. They can choose another topic about this same time period to research and present. They may also choose to go deeper into the same subject but take a different spin on it.

### **Assessment**

Teacher will assess each student's presentation based on completeness and accuracy.